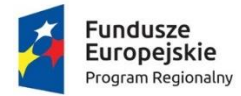

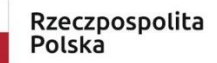

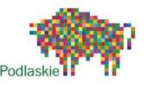

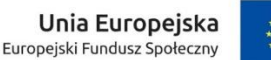

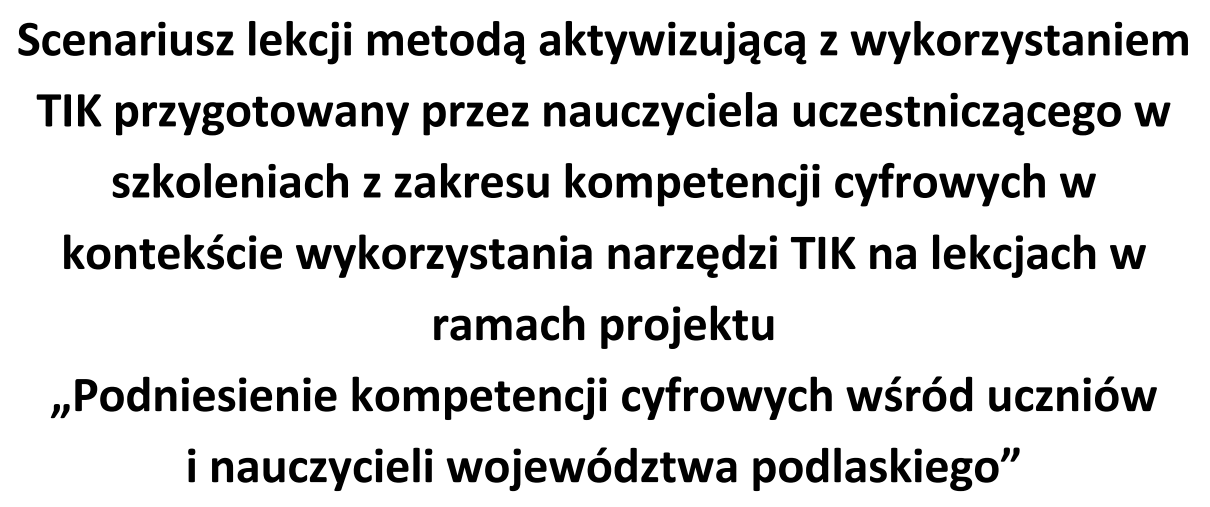

**Autor: Katarzyna Kozłowska**

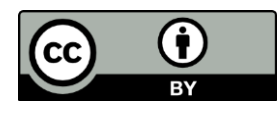

Materiały publikowane są na otwartej licencji [Creative Commons](https://creativecommons.org/licenses/by/4.0/legalcode.pl) [Uznanie autorstwa 4.0](https://creativecommons.org/licenses/by/4.0/legalcode.pl)  [Międzynarodowa Licencja Publiczn](https://creativecommons.org/licenses/by/4.0/legalcode.pl)[a](https://creativecommons.org/licenses/by/4.0/legalcode.pl) [\(](https://creativecommons.org/licenses/by/4.0/legalcode.pl)link) Projekt jest współfinansowany ze środków Unii Europejskiej z Europejskiego Funduszu Społecznego w ramach Regionalnego Programu Operacyjnego Województwa Podlaskiego na lata 2014-2020

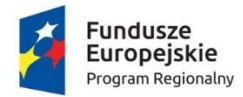

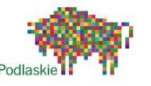

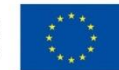

#### **SCENARIUSZ ZAJĘĆ**

1. **Autorka**

Katarzyna Kozłowska

2. **Etap edukacyjny**

II etap edukacyjny

3. **Przedmiot**

Matematyka kl. VI

#### 4. **Temat**

Ćwiczenia w zapisywaniu wyrażeń algebraicznych.

### 5. **Cele zajęć**

- uczeń potrafi budować wyrażenia algebraiczne na podstawie opisu słownego lub rysunku
- 6. **Szczegółowe cele zajęć wraz z odwołaniem do podstawy programowej**
	- uczeń stosuje oznaczenia literowe do przedstawiania nieznanych wielkości liczbowych
	- uczeń zapisuje wyrażenia algebraiczne na podstawie informacji osadzonych w kontekście praktycznym

#### 7. **Kompetencje kluczowe**

Kompetencje matematyczne i podstawowe kompetencje naukowo-techniczne:

• umiejętność rozwijania i wykorzystywania myślenia matematycznego w celu rozwiązywania zadań osadzonych w kontekście praktycznym

Kompetencje uczenia się:

• zdolność organizowania pracy indywidualnej i pracy w grupie

#### 8. **Metody i formy pracy**

- pokaz
- pogadanka
- ćwiczenia praktyczne
- gra dydaktyczna
- praca indywidualna
- praca zbiorowa
- 9. **Wykorzystane środki dydaktyczne**

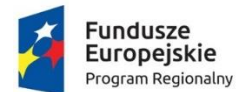

Rzeczpospolita Polska

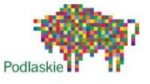

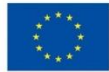

- zeszyt przedmiotowy
- e-podręcznik "Matematyka z plusem" wyd. GWO
- laptop/tablet/smartfon
- strony internetowe: voki.com, learningapps.org, whellofnames.com, nearpod.com, matlandia.gwo.pl kl.VI, padlet.com

# 10. **Przebieg zajęć:**

### **Część wstępna**

- I. Nauczyciel wita uczniów i sprawdza obecność.
- II. Nauczyciel wspólnie z uczniami omawia sposób rozwiązania zadania domowego z poprzednich zajęć i napotkane trudności.
- III. Nauczyciel przypomina wiadomości poznane przez uczniów na poprzedniej lekcji za pomocą poniższych pomocy dydaktycznych:
	- voki.com [https://www.voki.com/site/create?VkId=17739894&chsm=779fd2e18d80eac6e5](https://www.voki.com/site/create?VkId=17739894&chsm=779fd2e18d80eac6e58acf12c6b32ef0&share=sharing&vname=AVATAR%201) [8acf12c6b32ef0&share=sharing&vname=AVATAR%201](https://www.voki.com/site/create?VkId=17739894&chsm=779fd2e18d80eac6e58acf12c6b32ef0&share=sharing&vname=AVATAR%201)
	- załącznik nr 1
- IV. Zadanie na rozgrzewkę.

Po przypomnieniu podstawowych wiadomości dotyczących zapisywania i odczytywania wyrażeń algebraicznych uczniowie samodzielnie rozwiązują zadanie interaktywne znajdujące się w linku <https://learningapps.org/9499036>. Po dwóch-trzech minutach jeden z uczniów przedstawia rozwiązanie zadania.

# **Część główna**

- I. Nauczyciel przedstawia uczniom cele lekcji.
- II. Przejście do głównej części zajęć i rozwiązywanie zadań z e-podręcznika oraz zeszytu ćwiczeń wyd. GWO.

Osoby zostają wskazane za pomocą koła fortuny [https://wheelofnames.com/3fr-4gj.](https://wheelofnames.com/3fr-4gj) Uczniowie rozwiązują zadania po przejęciu od nauczyciela kontroli nad ekranem urządzenia (funkcja dostępna w e-podręcznikach wyd. GWO).

- Zeszyt ćwiczeń
- Zad. 13 str.75
- Zad.20 str.77
- Zad.21 str.77
- Podręcznik
- Zad. 2c str.179
- Zad. 11 str. 181
- Zad. 21 str.184

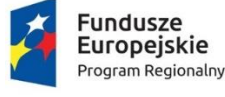

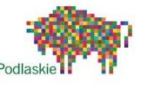

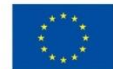

- **Część końcowa**
	- I. Podsumowanie lekcji.

Uczniowie samodzielnie grają w matematyczne pary, tym samym utrwalając poznane wiadomości.

<https://share.nearpod.com/2SC9Vvt6Wab>

II. Ocena aktywności uczniów.

Na zakończenie zajęć każdy uczeń otrzymuje link do krótkiego testu ułożonego w aplikacji Microsoft Forms (poniższy link).

[https://forms.office.com/Pages/ResponsePage.aspx?id=M8PnWdHsQ0eOwtJgTBQuliZ](https://forms.office.com/Pages/ResponsePage.aspx?id=M8PnWdHsQ0eOwtJgTBQuliZ-z1dzJ8NPu3vKEmXxQY9UQlY3NkFONk80T08zOE5OOVQzSVFRUUk4SS4u)[z1dzJ8NPu3vKEmXxQY9UQlY3NkFONk80T08zOE5OOVQzSVFRUUk4SS4u](https://forms.office.com/Pages/ResponsePage.aspx?id=M8PnWdHsQ0eOwtJgTBQuliZ-z1dzJ8NPu3vKEmXxQY9UQlY3NkFONk80T08zOE5OOVQzSVFRUUk4SS4u)

Uczniowie zostają poinformowani przez nauczyciela o tym, że każdy kto uzyska z testy podsumowującego lekcję maksymalną ilość punktów otrzymuje ocenę bardzo dobrą, zaś osoby, które popełnią jeden błąd - "plus" za pracę na lekcji.

"Plusy" za aktywność otrzymają także osoby, które zgłaszały się podczas zajęć i przedstawiały rozwiązywania zadań, udzielały poprawnych odpowiedzi.

III. Zadanie i omówienie pracy domowej

Nauczyciel informuje uczniów o dostępności zadań z pracy domowej na ich kontach indywidualnych na Matlandia – planeta 31 zad.1-4. Uczniowie otrzymują także wskazówkę, iż zadania są aktywne do dnia 26.03.2021 do godz.10:00.

Ponadto, dla osób chętnych nauczyciel zadaje zadanie dodatkowe z podręcznika (zad.23 str.184).

IV. Dzielenie się wrażeniami z zajęć.

Uczniowie otrzymują dostęp do tablicy wirtualnej, na której dzielą się wrażeniami z lekcji, zapisują czego się dowiedzieli na zajęciach, zgłaszają uwagi i sugestie. Wspólnie z nauczycielem omawiane są pojawiające się wpisy.

# <https://padlet.com/kk0876580/5trltv1ac2jq6zdj>

# 11. **Informacje dodatkowe:**

Lekcja została przygotowana do przeprowadzenia na platformie Microsoft Teams.

Wcześniejszego założenia konta i utworzenia poszczególnych pomocy dydaktycznych wymagają platformy: voki.com, padlet.com, whellofnames.com, nearpod.com.

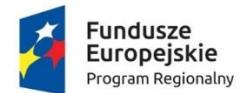

Rzeczpospolita Polska

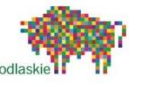

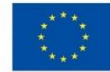

Dostęp do podręcznika oraz zeszytu ćwiczeń wyd. GWO w wersji elektronicznej jest możliwy tylko dla nauczycieli, którzy realizując materiał w danej klasie korzystają na ww. książkach.

Dostęp do gry edukacyjnej matladia.gwo.pl (zarówno dla nauczyciela, jak i ucznia) jest możliwy po wcześniejszym wykupieniu indywidualnego bądź szkolnego pakietu poprzez kontakt telefoniczny z wydawnictwem bądź za pomocą strony internetowej gwo.pl.

12. **Lista załączników:** Załącznik nr 1